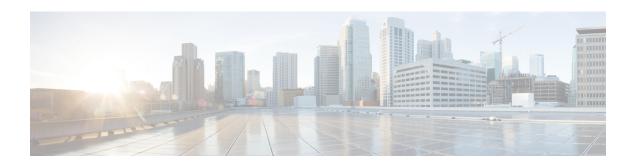

# stcli security Commands

- stcli security Commands, on page 1
- steli security encryption Commands, on page 1
- stcli security password Command, on page 4
- stcli security ssh Command, on page 4
- stcli security whitelist Commands, on page 4

# stcli security Commands

Security related operations.

stcli security [-h] {password | whitelist | ssh | encryption}

| Required or Optional | Description                                                                 |
|----------------------|-----------------------------------------------------------------------------|
| One of set required. | Commands supported in the Storage security password manipulation namespace. |
| One of set required. | Commands supported in the Storage security ssh namespace.                   |
| One of set required. | Commands supported in the Storage security ip whitelist namespace.          |
| One of set required. | Commands supported in the Storage security encryption namespace.            |
|                      | One of set required.  One of set required.  One of set required.            |

### **Command Default**

None. One option from the set is required.

### **Usage Guidelines**

Accompany the stcli security command with one of the positional arguments enclosed in { } or optional arguments enclosed in [ ].

# stcli security encryption Commands

Encryption management operations.

## stcli security encryption [-h] {ucsm-ro-user}

| Syntax Description | Option                                                                                                    | Required or Optional | Description                                                           |
|--------------------|----------------------------------------------------------------------------------------------------|----------------------|-----------------------------------------------------------------------|
|                    | ucsm-ro-user                                                                                                    | Required.            | Commands supported in the security encryption UCSM RO user namespace. |
| Command Default    | None.                                                                                                    |                      |                                                                       |
| Usage Guidelines   | Accompany the stcli security encryption command with one of the positional arguments enclosed in { } or optionally, the arguments enclosed in [ ]. |                      |                                                                       |

## stcli security encryption ucsm-ro-user Commands

Encryption UCSM read only (RO) user operations.

stcli security encryption ucsm-ro-user [-h] {show | create | delete}

| Syntax Description | Option | Required or Optional | Description                    |
|--------------------|--------|----------------------|--------------------------------|
|                    | create | Required one of set. | Create UCSM RO user.           |
|                    | delete | Required one of set. | Delete UCSM RO user.           |
|                    | show   | Required one of set. | Show UCSM RO user credentials. |
|                    | show   | Required one of set. | Show UCSM RO user credentials. |
| Command Default    | None   |                      |                                |

**Command Default** 

None.

**Usage Guidelines** 

Accompany the stcli security encryption ucsm-ro-user command with one of the positional arguments enclosed in  $\{\ \}$  or optionally, the arguments enclosed in  $[\ ]$ .

## stcli security encryption ucsm-ro-user create Command

Encryption UCSM read only (RO) user create operations.

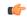

Important

Please enter password when prompted.

stcli security encryption ucsm-ro-user create [-h] --hostname HOSTNAME [--username USERNAME]

| Syntax Description | Option            | Required or Optional | Description     |
|--------------------|-------------------|----------------------|-----------------|
|                    | hostname HOSTNAME | Required.            | UCSM host name. |

| Option            | Required or Optional | Description     | n                                                                                                   |
|-------------------|----------------------|-----------------|----------------------------------------------------------------------------------------------------|
| username USERNAME | Optional.            | UCSM user name. |                                                                                                    |
|                   |                      | Note            | The UCSM user used to create the RO user should be the local UCSM user, and not an LDAP or AD user. |
|                   |                      | Enter UCS       | M admin level password when prompted.                                                               |

### **Command Default**

Username default is admin.

### **Usage Guidelines**

Accompany the stcli security encryption ucsm-ro-user create command with the required arguments with leading two dashes (--), and optionally, the arguments enclosed in [].

## stcli security encryption ucsm-ro-user delete Command

Encryption UCSM read only (RO) user delete operations.

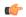

Important

Please enter password when prompted.

### stcli security encryption ucsm-ro-user delete [-h] --hostname HOSTNAME [--username USERNAME]

| Syntax | Description |  |
|--------|-------------|--|
|        |             |  |

| Option            | Required or Optional | Description                                    |
|-------------------|----------------------|------------------------------------------------|
| hostname HOSTNAME | Required.            | UCSM host name.                                |
| username USERNAME | Optional.            | UCSM user name. Must be UCSM admin level user. |
|                   |                      | Enter UCSM admin level password when prompted. |

#### **Command Default**

Username default is admin.

### **Usage Guidelines**

Accompany the stcli security encryption ucsm-ro-user delete command with the required arguments with leading two dashes (--), and optionally, the arguments enclosed in [].

## stcli security encryption ucsm-ro-user show Command

Encryption UCSM read only (RO) show users.

stcli security encryption ucsm-ro-user show [-h]

## **Command Default**

None.

#### **Usage Guidelines**

Accompany the stcli security encryption ucsm-ro-user show command optionally, the arguments enclosed in  $[\ ]$ .

# stcli security password Command

SSH key management operations. Sets user password for all the controller VMs in the storage cluster.

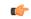

Important

Enter password when prompted

stcli security password set [-h] [--user USER]

| Syntax Description | Option                | Required or Optional               | Description                                                               |
|--------------------|-----------------------|------------------------------------|---------------------------------------------------------------------------|
|                    | set Required.         |                                    | Sets user password for all the controller VMs in the storage cluster.     |
|                    | user USER             | Optional.                          | User must be either admin or root. User root is assumed if not specified. |
| Command Default    | Default controller VI | M username, root and password      | , Cisco123.                                                               |
| Usage Guidelines   | Accompany the stel    | i security password set <b>con</b> | nmand with one of the optional arguments enclosed in                      |

Usage Guidelines

Accompany the stcli security password set command with one of the optional arguments enclosed in 1.

# stcli security ssh Command

SSH key management operations. Resyncs SSH keys in storage cluster.

stcli security ssh [-h] resync

| Syntax Description | Option                               | Required or Optional              | Description                                               |
|--------------------|--------------------------------------|-----------------------------------|-----------------------------------------------------------|
|                    | resync                               | Required.                         | Resyncs SSH keys in storage cluster.                      |
| Command Default    | None.                                |                                   |                                                           |
| Usage Guidelines   | Run the stcli sec<br>enclosed in []. | curity ssh command with the resyn | no positional argument, or include the optional arguments |

# stcli security whitelist Commands

IP tables white-listing operations.

stcli security whitelist [-h] [list | add | remove | clear}

| Option | Required or Optional | Description                                    |
|--------|----------------------|------------------------------------------------|
| add    | One of set required. | Adds IP addresses to IP table white-list.      |
| clear  | One of set required. | Clears IP addresses from IP table white-list.  |
| list   | One of set required. | List IP table white-listed entries.            |
| remove | One of set required. | Removes IP addresses from IP table white-list. |

### **Command Default**

None. One option from the set is required.

## **Usage Guidelines**

Accompany the stcli security whitelist command with one of the positional arguments enclosed in [].

## stcli security whitelist add Command

Adds IP addresses to the IP table white list.

stcli security whitelist add [-h] --ips IP [IP . . .]

| _  |       |        |       |
|----|-------|--------|-------|
| SI | vntax | Descri | ption |
|    |       |        |       |

| Option      | Required or Optional | Description                            |
|-------------|----------------------|----------------------------------------|
| ips IP [IP] | Required.            | The IP addresses to add to white list. |

#### **Command Default**

None. IP addresses required.

### **Usage Guidelines**

Accompany the stcli security whitelist add command with the IPs of the servers to add.

# stcli security whitelist add --ips 10.1.2.3 10.3.4.5

## stcli security whitelist clear Command

Deletes the entire list of IP addresses in the IP table white list.

stcli security whitelist clear [-h]

**Command Default** 

None.

**Usage Guidelines** 

Run the stcli security whitelist clear command to delete IP addresses from the white list.

## stcli security whitelist list Command

Displays the list of white list entries in the IP table.

stcli security whitelist list [-h]

**Command Default** 

None.

## **Usage Guidelines**

Accompany the stcli security whitelist list command, or include optional arguments enclosed in [].

# stcli security whitelist list

10.1.1.2

10.1.2.3

# stcli security whitelist remove Command

Deletes the specified IP addresses from the IP table white list.

stcli security whitelist remove [-h] --ips IP [IP . . .]

| Syntax Description | Option                                                                                                    | Required or Optional | Description                             |
|--------------------|----------------------------------------------------------------------------------------------------|----------------------|-----------------------------------------|
|                    | ips IP [IP]                                                                                                | Required.            | IP addresses to remove from white list. |
| Command Default    | None.                                                                                                    |                      |                                         |
| Usage Guidelines   | Accompany the stcli security whitelist remove command with the IP addresses to remove from the white list. |                      |                                         |
|                    |                                                                                                    |                      |                                         |

# stcli security whitelist remove --ips 10.1.2.3